#### **ORACLE®**

Project Avatar: Server Side JavaScript on the JVM QCon London 2014

David Delabassee @delabassee Software Evangelist - Oracle

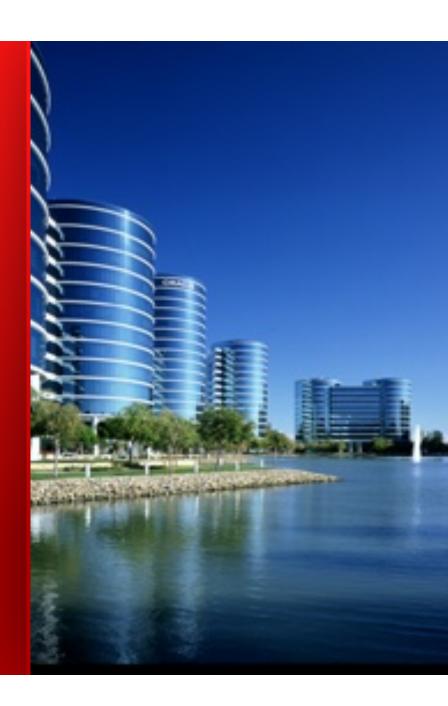

The following is intended to outline our general product direction. It is intended for information purposes only, and may not be incorporated into any contract. It is not a commitment to deliver any material, code, or functionality, and should not be relied upon in making purchasing decisions. The development, release, and timing of any features or functionality described for Oracle's products remains at the sole discretion of Oracle.

# "The French and the British are such good enemies that they can't resist being friends." (Peter Ustinov)

# **QCon**

Please evaluate my talk via the mobile app!

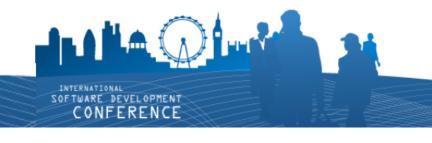

# **Agenda**

- Web Application Architecture Evolution
- JavaScript and Node on the JVM
- Project Avatar Advanced JavaScript Services
- Avatar Client Framework
- Summary

# **Evolution of Web Application Architecture**

A Java EE Perspective

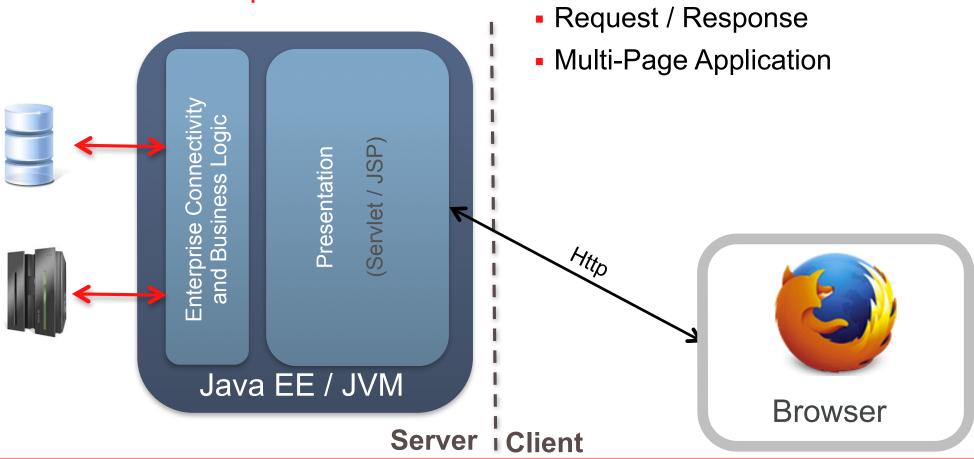

# **Evolution of Web Application Architecture**

A Java EE Perspective

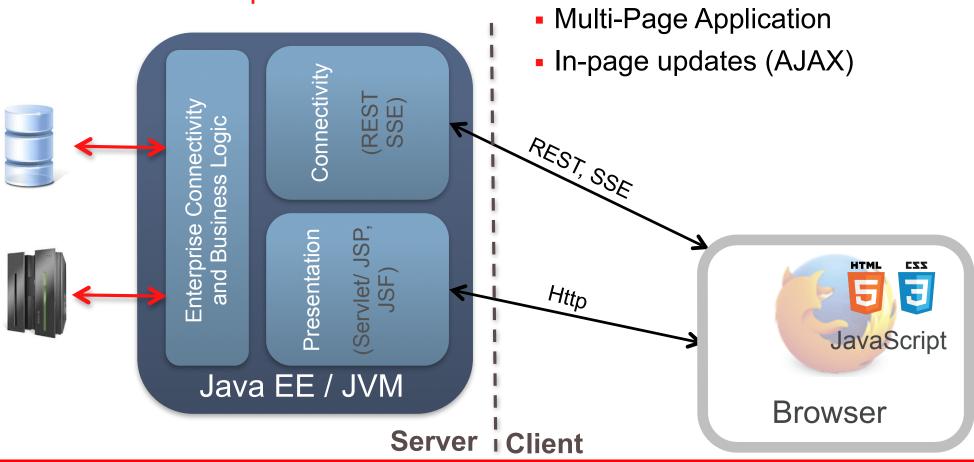

## **Modern Web Application Architecture**

A Java EE Perspective

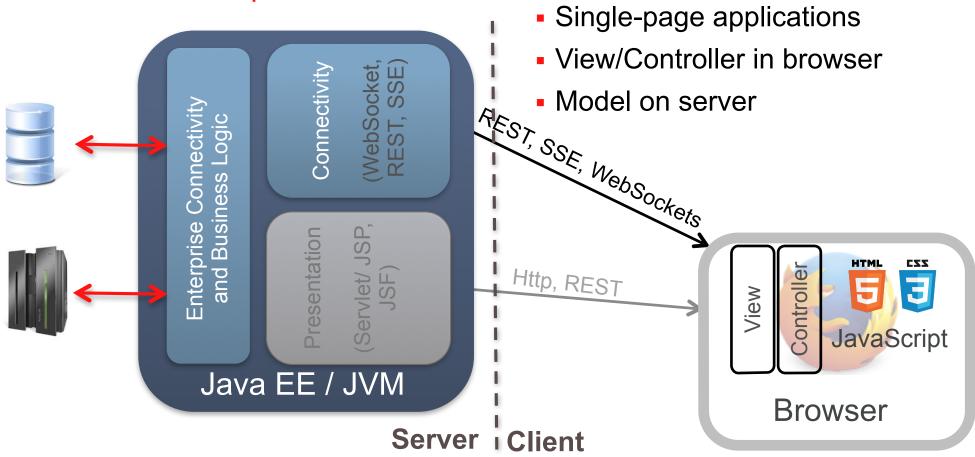

## Java EE – The Latest in Enterprise Java

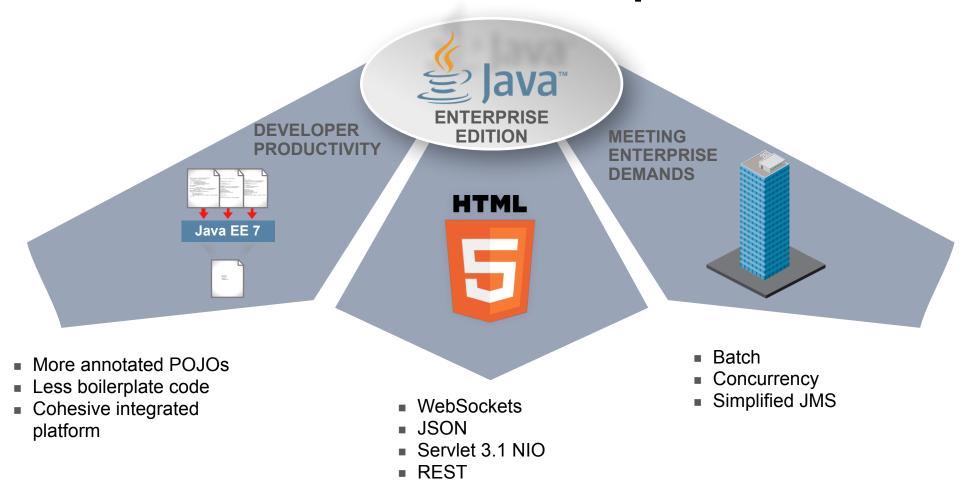

# Node.js

#### Server Side JavaScript

- Server-side JavaScript based on Chrome v8 engine
- Created by Ryan Dahl (2009), Open Source
- Designed for fast, scalable network applications
- Event-driven, non-blocking I/O model
- "Melting pot community"
  - Java, .NET, Browser, PHP, etc ...
  - Very active, with 60,000+ modules (YMMV)

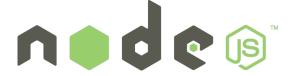

# Node.js Programming Model

- Multi-threading is hard
  - Thousands of concurrent connections
  - Deal with deadlocks and race conditions
- Blocking I/O is bad

- Single threaded
- Event-loop
  - Callback model
  - Non-blocking I/O calls
    - Heavily parallelized
  - User code: sequential

```
HTTP Callback Example:
var http = require("http");

http.createServer(function(request, response) {
    response.writeHead(200, {"Content-Type": "text/plain"});
    response.write("Hello World");
    response.end();
}).listen(8080);
```

## **Node.js Event Loop**

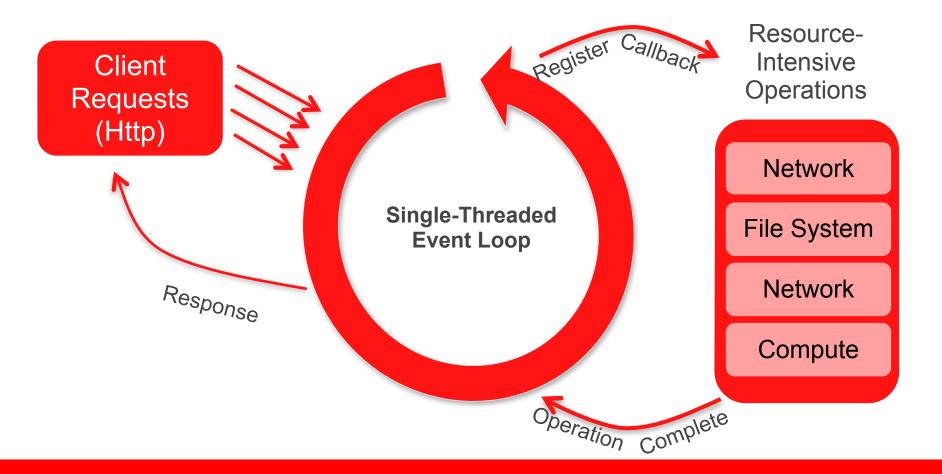

## **Evolution of Web Application Architecture**

Mobile-enabling existing services

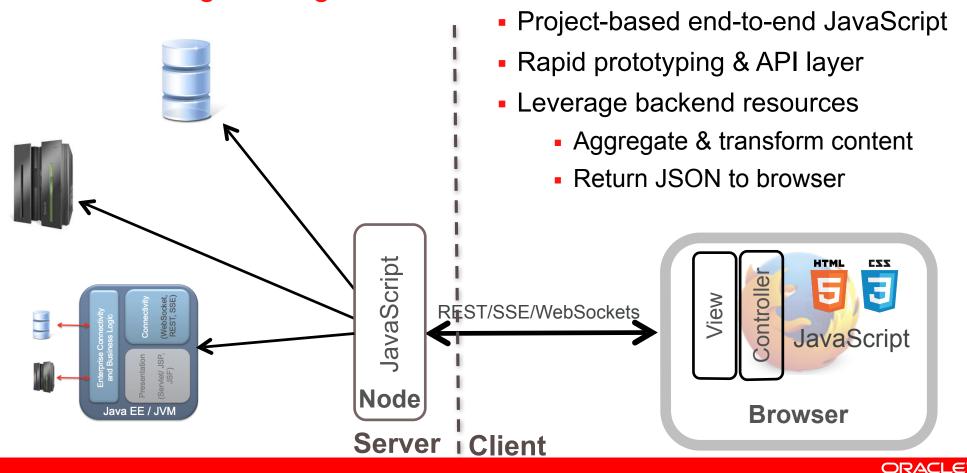

## **Evolution of Web Application Architecture**

Mobile-enabling existing services

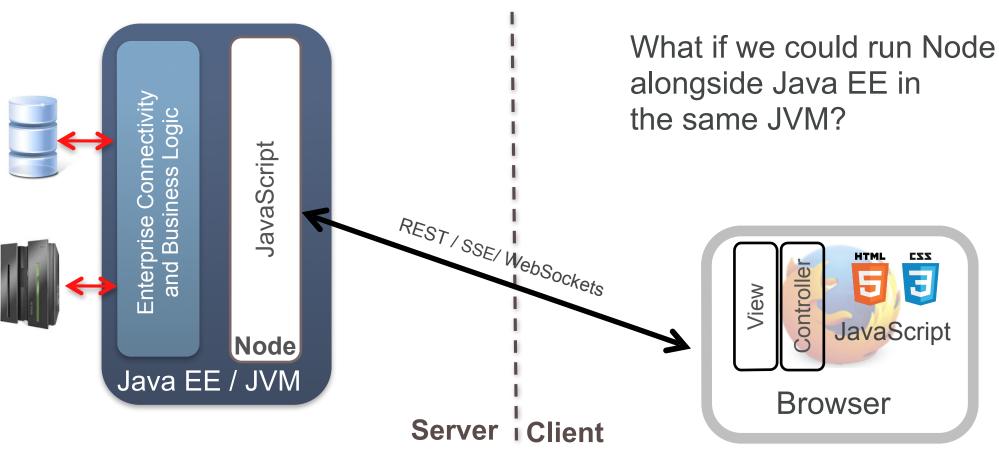

# JavaScript and Node on the JVM

# **Project Nashorn**

#### JavaScript on the JVM

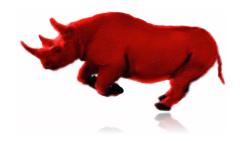

- ECMAScript 5.1 compliant
- Bundled with JDK 8
  - Replaces Rhino
  - Faster (2x 10x)
  - More secure

```
var Button = javafx.scene.control.Button;

var button = new Button();
button.text = "Say 'Hello World'";
button.onAction = function() {
    print("Hello World!");
}
```

Seamless Java ←→ JavaScript interoperability

http://download.java.net/jdk8/docs/technotes/guides/scripting/nashorn/index.html

# Avatar.js

#### Node on the JVM

- Platform for server side JavaScript applications
- Requires Nashorn (JDK 8)
- 95% Node compatibility
  - Use popular packages (Express, async, commander, etc)
  - Uses same portability libraries as Node.js
  - Limitation: No Chrome v8 native APIs
- Avatar.js Advantages
  - Leverage Java frameworks, libraries and tools
  - Security manager

## Avatar.js = Node + Java

#### Leverage Java, including Threads

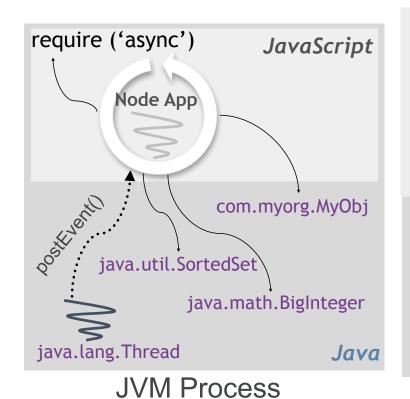

- Node Programming Model
  - Code in JavaScript
  - Single event loop / thread
  - Require (import) Node modules
- Invoke Java code
  - Java types and libraries
  - new java.lang.Thread();
  - new com.myorg.MyObj();

# Project Avatar: Advanced JavaScript Services

**Leveraging Java EE** 

# **Project Avatar**

#### A Server Side JavaScript Services Framework

- Similar in spirit to Servlets, but focused on REST, WebSocket, Server Sent Event (SSE) endpoints
- Use familiar Node.js event-driven programming model and modules
- Layers on Avatar.js Node-compatible runtime
- Adds integrated enterprise features

# **Project Avatar**

#### Leveraging the JVM and Java EE

- Multi-threading, lightweight message passing, no mutable shared state
- Model Store Object Relational Mapping
- HTTP listener / load-balancer managed by framework
- Messaging JMS on Java EE container

#### **Avatar Architecture - Server**

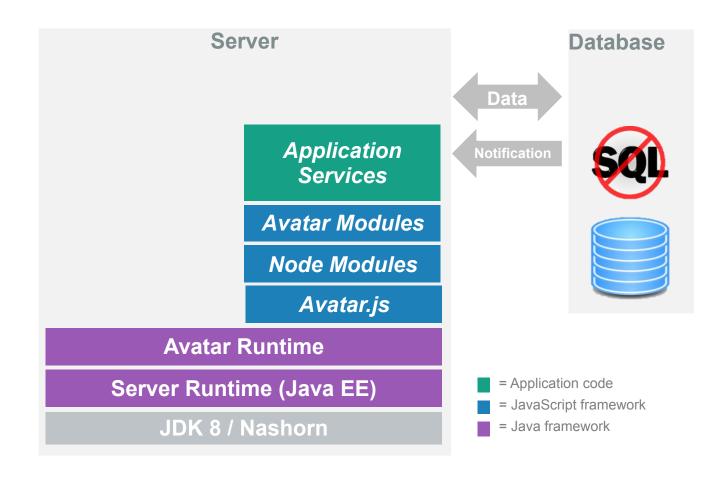

#### **Avatar Services**

Multi-core, state sharing, data storage

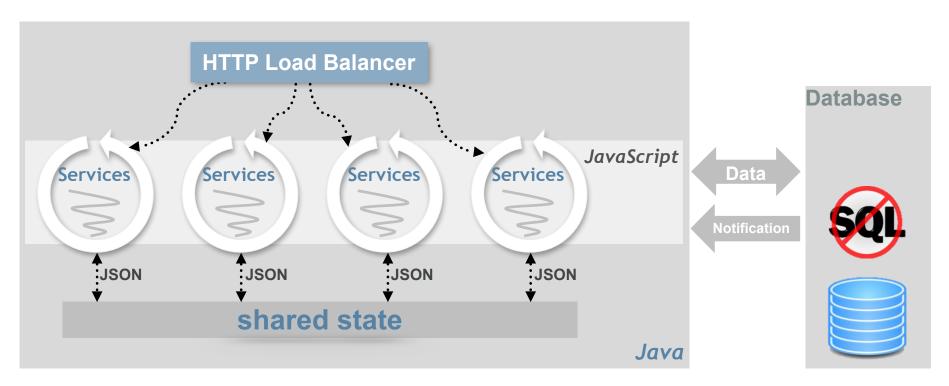

**JVM Process** 

#### **Shared State**

#### Lightweight inter-thread communication

- Two Models
  - MessageBus
    - Publish/subscribe message passing
  - Shared State
    - Simple map API
    - Application-scoped instance
    - Session-scoped instance
      - Named
      - Leased, with configurable timeout
- Provide required serialization, concurrency, and caching

## **State Sharing Example**

```
var avatar = require('org/glassfish/avatar');
var threads = require('org/glassfish/avatar/threads');
var app = avatar.application;
var name = app.name;
var bus = app.bus;
// Listen for messages on the 'hello' topic
bus.on('hello', function(msg) {
    print(name + ' got ' + msg);
});
// Start a background thread which publishes to the 'hello' topic
// Background threads do not participate in request processing
threads.newBackgroundThread('background', 'hello.js').start();
```

## **Push Service Example**

```
var avatar = require('org/glassfish/avatar');
var threads = require('org/glassfish/avatar/threads');
var bus = avatar.application.bus;
// Register a push service that forwards background messages
avatar.registerPushService({url: 'push/message'}, function () {
     this.onOpen = function (context) {
         bus.on('example', function(msq) {
             context.sendMessage({body: msq});
         });
     };
});
// Create and start a background thread that publishes messages
threads.newBackgroundThread('background', 'background.js').start();
```

### **WebSocket Service Example**

#### **Model-Store Framework**

- JavaScript ORM library
- Pure JavaScript API that
  - Supports relational and non-relational databases
  - Integration with other Avatar services
- Similar to pure Node.js libraries
  - Sequelize, JugglingDB, db

#### **Model-Store API**

#### Model and Database setup

```
var store = avatar.newStore('mysql', {
    host: 'localhost',
    port: 3306,
    database: 'test',
    username: 'root',
    createDb: true,
    dropTables: true
});
```

## **Model-Store Example**

#### Creating and Storing an Object

```
// Binds Product model with store
Product.bind(store);

// Insert a new product into the db
store.connect(function() {
   Product.create({
      name: 'Widget',
      price: 1.00,
      quantity: 2
   }, function(err, w1) {
      console.log(JSON.stringify(w1));
      store.disconnect(function() {
            // Done!
      });
   });
});
```

- Bind Model to Store
- Connect to Store
  - Creates Product table if required
  - Callback adds product to table

#### **Model-Store API**

- Models can have relationships with other models
  - 1:1, 1:n, M,N
- Data Stores
  - Relational
    - Testing: Oracle DB, MySQL, Derby (Embedded, Network)
    - Non-tested: Any other JDBC driver
  - Non-relational
    - Oracle NoSQL, MongoDB (in progress)

#### **Model-Store API**

#### Opportunities to leverage JPA features

- Lots of possibilities
  - Configure JPA provider using properties
  - Generate JavaScript model from database schema
  - User transactions
  - 2<sup>nd</sup> level JPA cache, TopLink Grid
  - Oracle RAC Support
  - More ...
- Maintain pure JavaScript API
- We're looking for YOUR feedback!

#### **Avatar Client Framework**

#### **Avatar Client Model**

#### View

- Extensible component views
- Pre-defined Widget Sets: jQuery UI (default), jQuery Mobile, Dijit
- Declarative UI components

#### Model

- Models (WS, SSE, REST, local) in JavaScript
- Easily connects to Java and JavaScript services
- Model library usable as standalone JavaScript file

#### Other Highlights

- Familiar syntax in HTML with "data-" tags
- Bidirectional Data binding using EL (Expression Language)
- CSS support
- AMD modules for code partitioning

#### **Avatar Architecture – Server and Client**

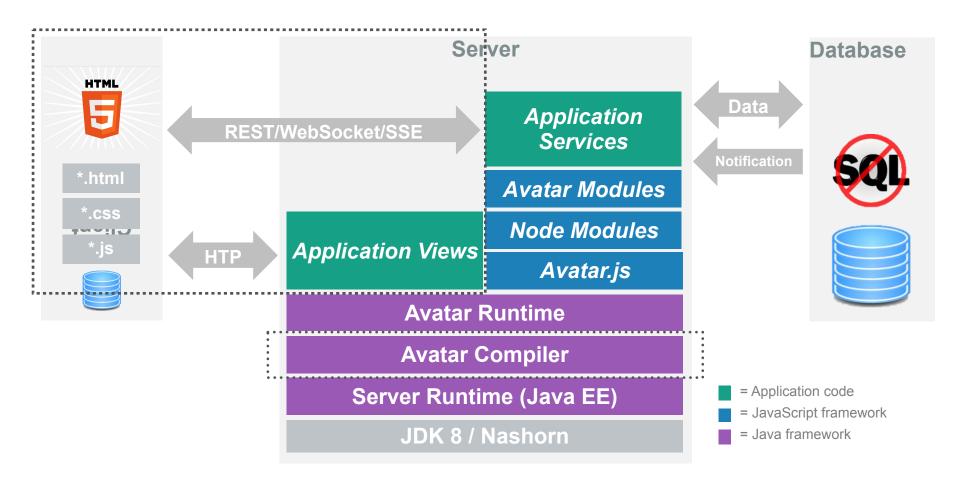

# Hello World Example

#### Model

```
<script data-model="local" data-instance="name">
    var NameModel = function() {
        this.first = "John";
        this.last = "Doe";
        this.clear = function() { this.first = this.last = ""; };
};
</script>
```

#### View

## Chat Example: WebSockets

```
<script data-model="socket">
    var ChatModel = function() {
        this.sendMsg = function() {
             this.send(this.user + ":" + this.message);
             this.message = "";
       };
    };
</script>
<script data-type="ChatModel" data-instance="chat"</pre>
        data-url="websocket/chat">
</script>
```

# **Summary**

#### Server Side JavaScript on the JVM

- Invoke Java code
- Multi-threading optimizations
  - Share state across threads, JVMs
  - Built-in load balancing across threads
- Leverage Java EE services
- Deploy on existing Java EE infrastructure
  - Leverage AppServer features (clustering, lifecycle management)

# **Avatar Roadmap**

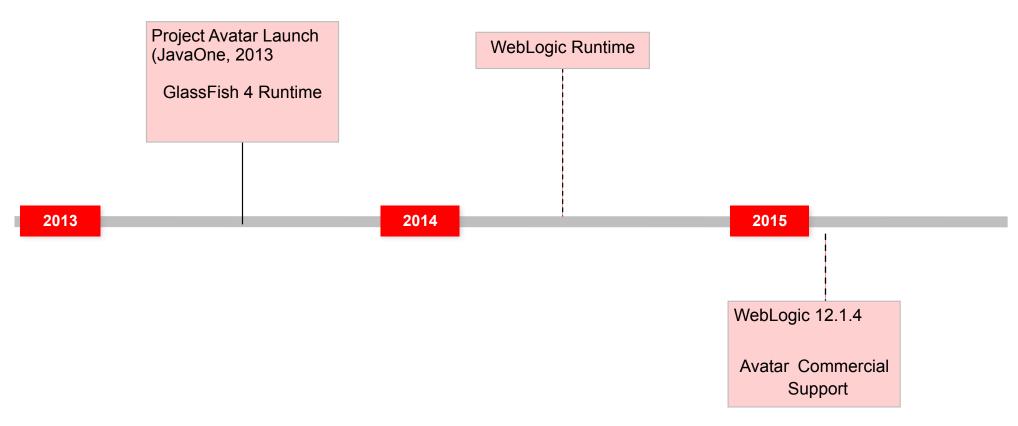

## **Next Steps**

- 1) Download
  - https://avatar.java.net/
- 2) Try it out
- 3) Give us feedback

https://avatar.java.net/mailing.html

#### Thanks!

### **Project Avatar**

https://avatar.java.net/

Java EE 8 Survey

http://glassfish.org/survey

#